Paper 201-27

# **A Macro for Examining the Consequences of Error Structure Misspecifications**

John Ferron, University of South Florida, Tampa, FL Kristine Y. Hogarty, University of South Florida, Tampa, FL Melinda Hess, University of South Florida, Tampa, FL Jeanine Romano, University of Tampa, Tampa, FL Jeffrey D. Kromrey, University of South Florida, Tampa, FL John D. Niles, University of South Florida, Tampa, FL George R. Dawkins, University of South Florida, Tampa, FL Christina Sentovich, University of South Florida, Tampa, FL

## **ABSTRACT**

Researchers using mixed linear models often use fit criteria to select among possible covariance structures for their data. Unfortunately, fit criteria do not always lead to the correct specification of the covariance structure, and misspecification can have negative consequences for estimation and inference. A program is presented that allows researchers to explore the sensitivity of Akaike's Information Criterion (AIC) and Schwartz's Bayesian Criterion (SBC) to possible misspecifications. For these potential misspecifications, the program then allows the researcher to examine the bias in the estimation of the variance parameters and the fixed effects, and the Type I error rates for tests of fixed effects. Monte Carlo methods are employed using a SAS® macro in which data are generated using SAS/IML® and analyzed using PROC MIXED of SAS/STAT®. An illustrative example based on a longitudinal study of student achievement at one of the National Science Foundation's Urban Systemic Initiative sites is provided.

# **INTRODUCTION**

Researchers in many fields are frequently confronted with challenges regarding the analysis of data that are inherently hierarchical in nature. This is often the case in educational research, as students are commonly nested in classes that share similar experiences; these classes are nested in schools, and the schools in school districts. In addition, repeated observations are nested within units. Such a structure requires that researchers address the issue of independence among observations and thus implement an analysis of a hierarchical nature in order to obtain reasonable estimates of the standard errors for effects. If the hierarchical structure of the data is ignored, the errors in the statistical model are not likely to be independent. Such non-independence biases estimates of standard errors and invalidates tests for statistical significance (e.g., Hopkins, 1982; Kromrey & Dickenson, 1996).

Hierarchical linear modeling (Bryk & Raudenbush, 1992; Singer, 1998), also referred to as multi-level modeling, mixed linear modeling, or growth curve modeling when one considers longitudinal data, provides an alternative way for dealing with hierarchical data structures. By modeling the hierarchical structure of the data, this approach allows for better estimation of standard errors. In addition, a hierarchical analysis facilitates the estimation of across unit variability, and allows for the exploration of factors that may explain observed differences among units.

A hierarchical model can be represented as a mixed linear model, which has the form

### **y** = **X** β+ **Z** ν + ε

where **y** is the vector of outcome data, β is the vector of fixed effects, **X** and **Z** are known model matrices, ν is a vector of random effects, and  $\varepsilon$  is a vector of errors (Henderson, 1975).

Analysts using mixed linear models must select among a variety of choices regarding the covariance structure for the data. For growth curve models, the analyst needs to decide whether individual growth curve parameters should be allowed to vary, which can be specified through the **G** matrix (the covariance matrix of  $v$ ); and what structure is most appropriate for the errors of the individual growth trajectories, which can be specified through the **R** matrix (the covariance matrix of ε). Options available in PROC MIXED for the **R** matrix include diagonal, first-order autoregressive, banded, unstructured, toeplitz, banded toeplitz, compound symmetry, and first-order autoregressive plus a diagonal.

It is often not possible to know the underlying structure in advance, so researchers will often examine multiple

structures and rely on fit indices to select among possible covariance structures (Singer, 1998; Wolfinger, 1993). Among the indices commonly used are Akaike's Information Criteria (Akaike, 1974) and Schwartz's Bayesian Criterion (Schwartz, 1978).

$$
AIC = log(L) - q
$$

where q is the number of covariance parameters.

$$
BBC = \log(L) - (q \log(N - p))/2
$$

Both AIC and SBC start with the log likelihood value and then penalize for the number of covariance parameters estimated, with SBC employing a stiffer penalty. For each of these indices values closer to zero represent better fit, so typically the model with the value closest to zero is selected.

This approach, however, does not always lead to identification of the correct covariance model, especially when data are somewhat limited. For example, with repeated measures data, it is difficult to correctly select the covariance structure when the series length is short (Ferron, Dailey, & Yi, in press; Keselman, Algina, Kowalchuk, & Wolfinger, 1998). Furthermore, misspecification can affect estimation and inference (Ferron, Dailey, & Yi, in press; Lange & Laird, 1989).

Consequently, careful researchers may wish to explore the chances of misspecification given the type of data they are analyzing, and the ramifications of plausible misspecifications. A MACRO was developed to help researchers examine and consider these issues in the context of growth curve models for longitudinal data.

### **EXAMPLE**

Over the past few years, educational researchers have been examining the effects of systemic reform in education. Such efforts include the Statewide, Urban, and Rural Systemic Initiatives (SIs) established by the National Science Foundation (NSF). To gauge the effects of reforms like these, achievement data are collected over time and analyzed. To study the effects of NSF's reforms on one particular urban site, researchers examined science achievement data for 80 schools over a six-year period.

Growth curves containing linear and quadratic components were found to adequately reflect these data. The parameters of the growth trajectories appeared to vary across schools, and variability in these parameters was modeled as a function of years of participation in reform activities. The MIXMOD macro was used to get a sense of the probability of error structure misspecification and to explore the resulting consequences.

# **MACRO MIXMOD**

The macro MIXMOD uses PROC IML to generate growth curve data based on user specifications. These data are then analyzed twice using PROC MIXED. For the first analysis the covariance structure is misspecified, whereas

in the second analysis the covariance structure is specified correctly.

The data generation and analysis procedures are embedded in a loop so that performance can be monitored across a large numbers of samples. In particular, AIC and SBC are compared for the two models, to estimate the proportion of times these indices lead to the correct identification of the covariance structure. Also the results from the misspecified model are aggregated across samples to estimate bias in the estimates of the variance parameters and fixed effects, as well as to estimate the Type I error rates for the tests of fixed effects.

The macro MIXMOD was developed to allow flexibility in the nature of the predictor variables and the outcome variable. Code is included to generate a normally distributed predictor (x1), a dichotomous predictor (x2), and a discrete ordinal predictor (x3). Similarly, outcome variables are produced that reflect linear growth (y1) and quadratic growth  $(y2)$ . The arguments supplied to the macro include the number of observational units, the number of observations for each unit, the population autocorrelation used for data generation, and the number of replications to be simulated.

However, the macro as illustrated is set up to generate data that mirror those collected in the longitudinal achievement study. In particular, the number of In particular, the number of observational units (nobs) was set to 80 since data were gathered on 80 schools, and the series length (t) was set to 6, since achievement data were gathered for 6 years. The variable x3, which was used as a predictor in the models, was generated as an ordered categorical variable with a distribution that matched the distribution of the years of participation variable in the longitudinal study. The variable y2, which is based on quadratic growth trajectories, was used as the outcome variable since the science achievement trajectories appeared curvilinear. The growth trajectories underlying y2 were generated with random variability in the intercept, linear, and quadratic components, since the schools' growth trajectories appeared to vary in each of these ways. Finally, the errors associated with the growth trajectories were generated to follow a first-order autoregressive structure.

The first model estimated using PROC MIXED uses quadratic growth trajectories to model y2 (science achievement), and x3 (years of participation) to model variability in the growth trajectories. The modeling fails, however, to recognize that **R** is first-order autoregressive. In the second model estimated by PROC MIXED, everything is the same, except **R** is correctly specified.

\*+++++++++++++++++++++++++++++++++++++++++++ Inputs to the macro: n: number of replications to generate nobs: number of observational units in each sample t: number of time points or observations per individual phi: the autocorrelation in the first-level errors ++++++++++++++++++++++++++++++++++++++++++++;

%macro mixmod (n, nobs, t, phi);

%do i=1 %to &n;

proc iml;

```
*+++++++++++++++++++++++++++++++++++++++++++ 
  This part of the program creates the initial data set, 
  which contains the following variables: 
      person: individual observed 
      time: time period of observation 
      time2: time squared 
      x1: normally distributed predictor variable 
      x2: dichotomous predictor variable 
      x3: ordered categorical predictor 
      y1: dependent variable, linear trajectory output 
      y2: dependent variable, quadratic trajectory output 
      wave: time period of observation 
++++++++++++++++++++++++++++++++++++++++++++; 
 create j1 var{person time time2 x1 x2 x3 y1 y2 wave}; 
 *+++++++++++++++++++++++++++++++++++++++++++ 
    The variable time is created to range from 0 to t - 1. 
    In the current example t=6, so the time vector for 
    each school is {0,1,2,3,4,5}. 
++++++++++++++++++++++++++++++++++++++++++++; 
 do per=1 to &nobs; 
  time=j(8t,1); do tim=1 to &t; 
     time[tim,1]=tim-1; 
   end; 
 time2=time##2; 
 wave=time; 
 length=nrow(time); 
*+++++++++++++++++++++++++++++++++++++++++++ 
     person is a variable containing a unique ID for each 
     participant in the study. 
++++++++++++++++++++++++++++++++++++++++++++; 
 person=repeat(per,length); 
*+++++++++++++++++++++++++++++++++++++++++++ 
     x1 is a normally distributed predictor variable 
    (not used in the current modeling example) 
 +++++++++++++++++++++++++++++++++++++++++++; 
 x1=repeat(rannor (0), length); 
group = ranuni(0);if group < .095 then group = 0;
 else group = 1; 
*+++++++++++++++++++++++++++++++++++++++++++ 
     x2 is a dichotomous predictor variable 
    (not used in the current modeling example) 
 +++++++++++++++++++++++++++++++++++++++++++; 
x2 = repeat(group, length);*+++++++++++++++++++++++++++++++++++++++++++ 
     x3 is an ordinal predictor variable, that is currently 
     set up to have a distribution that matches the 
     distribution of the of years of participation in reform 
     activities, a predictor variable considered in the
```
 current modeling example. +++++++++++++++++++++++++++++++++++++++++++;  $year={5};$  cohort=ranuni(0); if cohort<.7920 then year=4; if cohort<.6501 then year=3; if cohort<.4681 then year=2; if cohort<.4610 then year=0; x3=repeat(year, length); \*+++++++++++++++++++++++++++++++++++++++++++ y1 is an outcome variable based on linear growth trajectories where there is random variability in the intercepts and linear components. The errors of the individual growth trajectories follow a first-order autoregressive model. y1 is not used in the current modeling example. y2 is an outcome variable based on curvilinear growth trajectories where there is random variability in the intercept, linear, and quadratic components. The errors of the individual growth trajectories follow a first-order autoregressive model. y1 is used in the current modeling example for science achievement. +++++++++++++++++++++++++++++++++++++++++++; x=round(1000000\*ranuni(0)); resid=armasim({1,&phi},0,0,1,length,x); intercep=repeat(normal(0),length); slope=rannor(0); y1=intercep+slope\*time+resid; slope2=rannor(0); y2=intercep + slope2\*time2 +slope\*time + resid; append; end; close j1; \*+++++++++++++++++++++++++++++++++++++++++++ The following set of commands uses curvilinear growth trajectories to model y2, and x3 to model variability in the intercept, linear, and quadratic components of the growth trajectories. The G matrix is specified as unstructured, allowing for random variation in the intercept, linear, and quadratic components. The R matrix is specified as simple, a specification inconsistent with the data generation, which used a first-order autoregressive model. Proc Mixed is used to generate three more datasets, j2a, j2b and j2c, which contain the estimates of the variance parameters, the estimates of the fixed effects, and fit information, respectively. These data sets are then rearranged so that the resulting data sets have one row, with each column containing a value of interest. ++++++++++++++++++++++++++++++++++++++++++++; proc mixed data=j1; class person;

 model y2=time time2 x3 time\*x3 time2\*x3 /s ddfm=bw; random int time time2 /sub=person type=un; ods output CovParms=j2a

 (keep=Estimate); ods output SolutionF=j2b (keep=Estimate Probt); ods output FitStatistics=j2c (keep=Value); ods listing close; proc transpose data=j2a out=j2aa (rename=(col1=G11 col2=G21 col3=G22 col4=G31 col5=G32 col6=G33 col7=R11)); proc transpose data=j2c out=j2cc (keep=col2 col4 rename=(col2=AIC\_not col4=SBC\_not)); data j2bb; set i2b: w=Estimate; output; w=Probt; output; drop Estimate Probt; proc transpose data=j2bb out=j2bbb (rename=(col1=int col2=p\_int col3=time col4=p\_time col5=time2 col6=p\_time2 col $7 = x3$  col $8 = p \times 3$  col9=time\_x3 col10=p\_time\_x3 col11=time2 $x3$  col12=p\_time2 $x3$ ); \*+++++++++++++++++++++++++++++++++++++++++++ The following set of commands differs in two ways from the preceding set. First, the R matrix is specified correctly for the model as first-order autoregressive. Second, only the fit information is output into a data set. +++++++++++++++++++++++++++++++++++++++++++; proc mixed data=j1; class person wave; model y2=time time2 x3 time\*x3 time2\*x3 /s ddfm=bw; random int time time2 /sub=person type=un; repeated wave /sub=person type=ar(1); ods output FitStatistics=j2d (keep=value); ods listing close; proc transpose data=j2d out=j2dd (keep=col2 col4 rename=(col2=AIC\_OK col4=SBC\_OK)); \*+++++++++++++++++++++++++++++++++++++++++++ The following statements merge the output data sets resulting with one row of data containing the AIC for the incorrect model, the SBC for the incorrect model, the variance estimates for the incorrect model, the fixed effect estimates for the incorrect model, the p-values for the tests of the fixed effects in the incorrect model, the AIC for the correct model, and the SBC for the correct model. Two new variables are then created which indicate whether the AIC correctly identified the model, and whether the SBC correctly identified the model. ++++++++++++++++++++++++++++++++++++++++++++; data j3; merge j2aa j2bbb j2cc j2dd; AIC\_id=0; SBC\_id=0; if AIC\_OK<AIC\_not then AIC\_ID=1; if SBC\_OK<SBC\_not then SBC\_ID=1; if (AIC $\overline{OK}$ =. or AIC not=.) then  $\overline{A}$ IC ID=.; if (SBC\_OK=. or SBC\_not=.) then SBC\_ID=.; \*+++++++++++++++++++++++++++++++++++++++++++ This set of commands appends the data set as the macro loops through the specified number of iterations. After 10,000 iterations the data set would contain 10,000 records, one based on the analysis of each generated data set. +++++++++++++++++++++++++++++++++++++++++++; data j4; set j3; counter=&i; %if &i=1 %then %do; data j5; set j4; %end; %else %do; data j5; merge j5 j4; by counter; %end; %end; \*+++++++++++++++++++++++++++++++++++++++++++ The following set of commands creates a series of indicator variables based on the tests of the fixed effects. For each test the p-value is compared to .05 to indicate whether the null hypothesis would have been rejected. +++++++++++++++++++++++++++++++++++++++++++; data j7; set j5; int\_05=0; time\_05=0; time2\_05=0; x3\_05=0; time\_x3\_05=0; time2\_x3\_05=0; if p int <= .05 then int  $05=1$ ; if p\_time $\leq$ =.05 then time  $05=1$ ; if p\_time2 $\le$ =.05 then time2  $05=1$ ; if p\_x3<=.05 then x3\_05=1; if p\_time\_x3 <=.05 then time\_x3\_05=1; if p\_time2\_x3 <=.05 then time2\_x3\_05=1; \*+++++++++++++++++++++++++++++++++++++++++++ Means of various parameters of the macro are then calculated, giving estimates of the probability of correct identification of the covariance structure, estimates of the variance

parameters of the G and R matrices, and estimates of the fixed effects, as well as their Type Ierror rates. +++++++++++++++++++++++++++++++++++++++++++; proc means noprint data = j7; var AIC\_ID SBC\_ID G11 G21 G22 G31 G32 G33 R11 int time time2 x3 time x3 time2 x3 int\_05 time\_05 time2\_05 x3\_05 time\_x3\_05 time2\_x3\_05; output out=j8 mean = AIC\_ID SBC\_ID G11 G21 G22 G31 G32 G33 R11 int time time2 x3 time x3 time2 x3 int\_05 time\_05 time2\_05 x3\_05 time\_x3\_05 time2\_x3\_05  $n = n$  sims; ods listing; \*+++++++++++++++++++++++++++++++++++ The last step of the macro prints the results. +++++++++++++++++++++++++++++++++++; data out; set j8; file print; put @10 'Output from MIXMOD' /  $@1'$   $''$  $@10$  'Number of Iterations =' $@39$  n\_sims 5./  $@1'$   $''$ @17 'Model Fit' @40 'Success'/ @42 'Rate'// @3 "Akaike's Information Criteria (AIC)"  $@42$  AIC ID 4.2 / @3 "Schwartz's Bayesian Criterion (SBC)" @42 SBC\_ID 4.2//<br>@1'\_\_\_\_\_  $@1'$   $''$ @15 'Covariance Matrices'// @9 ' Parameter' @38 'Estimate'/ @9 ' ---------' @38 '--------'// @3 'G Covariance Matrix'/ @3 '-------------------'// @3 ' Var Intercepts (G11)' @38 G11 8.3/ @3 ' Cov Intercept & Linear (G21)' @38 G21 8.3/ @3 ' Var Linear Components (G22)' @38 G22 8.3/ @3 ' Cov Intercept & Quadratic (G31)' @38 G31 8.3/ @3 ' Cov Linear & Quadratic (G32)' @38 G32 8.3/ @3 ' Var Quadratic Components (G33)' @38 G33 8.3/// @3 'R Covariance Matrix'/ @3 '-------------------'// @3 ' Var Residuals (R11)' @38 R11 8.3/  $@1'$   $''$ @18 'Fixed Effects'// @3 ' Parameter' @24 'Bias' @35 'Rejection Rate'/ @3 ' ---------' @22 '-------' @34 '---------------'// @3 ' intercept' @20 int 8.3 @41 int\_05 5.3/ @3 ' time' @20 time 8.3 @41 time\_05 5.3/ @3 ' time2' @20 time2 8.3 @41 time2\_05 5.3/ @3 ' x3' @20 x3 8.3 @41 x3\_05 5.3/ @3 ' time\*x3' @20 time\_x3 8.3 @41 time\_x3\_05 5.3/ @3 ' time2\*x3' @20 time2\_x3 8.3 @41 time2\_x3\_05 5.3/; run;

\*+++++++++++++++++++++++++++++++++++++++++++ EXAMPLE: Based on the characteristics of the actual data used, input for the macro are: n = 10000 (number of samples to generate) nobs = 80 (number of observations, schools, in study)  $t = 6$  (number of time points each school was observed) phi = -.3 (moderately low level of + autocorrelation) ++++++++++++++++++++++++++++++++++++++++++++; %*mixmod*(10000,80,6,-.3);

run;

## **OUTPUT FROM MACRO MIXMOD**

Table 1 provides an example of the output produced by the macro MIXMOD.

#### Table 1

Output from MIXMOD

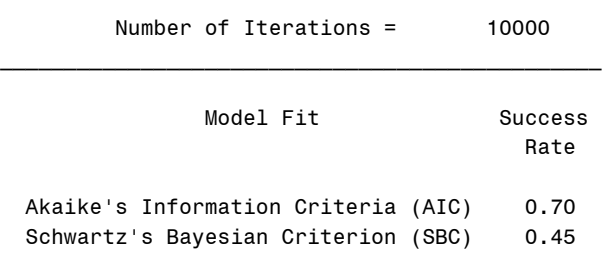

\_\_\_\_\_\_\_\_\_\_\_\_\_\_\_\_\_\_\_\_\_\_\_\_\_\_\_\_\_\_\_\_\_\_\_\_\_\_\_\_\_\_\_\_\_\_\_

### Covariance Matrices

\_\_\_\_\_\_\_\_\_\_\_\_\_\_\_\_\_\_\_\_\_\_\_\_\_\_\_\_\_\_\_\_\_\_\_\_\_\_\_\_\_\_\_\_\_\_\_

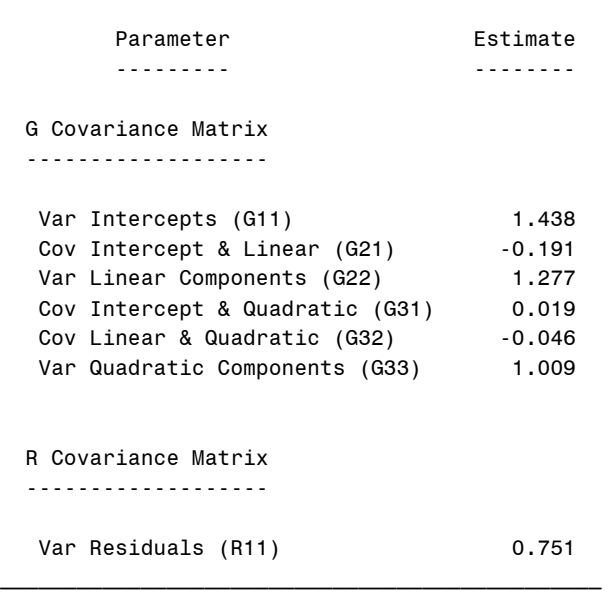

%mend;

### Fixed Effects

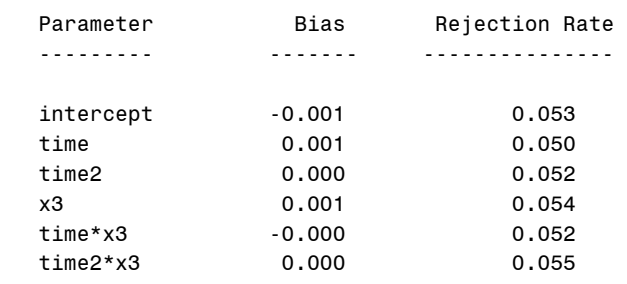

In this example, it can be seen that the AIC correctly identifies the model 70% of the time and SBC correctly identifies the model only 45% of the time. Thus, with these data it seems plausible that an underlying **R** matrix that was first-order autoregressive may be incorrectly identified as simple.

The remaining sections of the output illustrate the consequences of incorrectly specifying the **R** matrix as simple. Bias can be seen in the estimates of the elements of the variance/covariance matrices. In particular, the variance in the intercepts and the variance in the linear components tend to be overestimated, while the variance in the first-level errors, residuals, tends to be underestimated.

If attention is then focused on the fixed effects there does not appear to be any bias, nor does there appear to be any substantive problems with the tests for the fixed effects. As our team of researchers was primarily interested in interpreting the fixed effects (the effect of years of participation on the growth trajectories), it was possible to proceed somewhat more comfortably in interpreting these effects.

Of course, the macro can easily be modified to explore this data context more fully. For example, the researchers could entertain the consequences of modeling **R** with a first-order autoregressive structure when a simple structure underlies the data.

Naturally, this macro can also be modified for other contexts depending on the specifications of the user. For example, one could change the number of observations, the number of time points, the form of the growth curves, or the amount of variability in the growth curves.

SAS and all other SAS Institute Inc. product or service names are registered trademarks or trademarks of SAS Institute Inc. in the USA and other countries. **®** indicates USA registration.

## **REFERENCES**

 Akaike, H. (1974). A new look at the statistical model of identification. *IEEE Transaction on Automatic Control*, *19*, 716-723.

 Bryk, A. S., & Raudenbush, S. W. (1992). *Hierarchical linear models: Applications and data analysis methods*. Newbury Park: Sage Publications.

 Ferron, J., Dailey, R., & Yi, Q. (in press). Effects of misspecifying the first-level error structure in two-level models of change. *Multivariate Behavioral Research*.

 Henderson, C. R. (1975). Best linear unbiased estimation and prediction under a selection model. *Biometrics*, *31*, 423-447.

 Hopkins, K. D. (1982). The unit of analysis: Group means versus individual observations. *American Educational Research Journal, 19*, 5-18.

 Keselman, H. J., Algina, J., Kowalchuk, R. K., & Wolfinger, R. D. (1998). A comparison of two approaches for selecting covariance structures in the analysis of repeated measurements. *Communications in Statistics: Simulation and Computation*, *27*, 591-604.

 Kromrey, J. D., & Dickenson, W. B. (1996). Detecting unit of analysis problems in nested designs: Statistical power and Type I error rates of the F test for groupswithin-treatments effects. *Educational and Psychological Measurement*, *56,* 215-231*.* 

 Lange, L., & Laird, N. M. (1989). The effect of covariance structure on variance estimation in balanced growth-curve models with random parameters. *Journal of the American Statistical Association*, *84*, 241-247.

 Schwartz, G. (1978). Estimating the dimensions of a model. *Annals of Statistics*, *6*, 461-464.

 Singer, J. D. (1998). Using SAS PROC MIXED to fit multilevel models, hierarchical models, and individual growth models. *Journal of Educational and Behavioral Statistics*, *24*, 323-355.

 Wolfinger, R. (1993). Covariance structure selection in general mixed models. *Communications in Statistics: Simulation and Computation*, *22*, 1079-1106.

# **ACKNOWLEDGMENTS**

This work was supported, in part, by the University of South Florida and the National Science Foundation, under Grant No. REC-9988080. The opinions expressed are those of the authors and do not reflect the views of the National Science Foundation or the University of South Florida.

## **CONTACT INFORMATION**

Your comments and questions are valued and encouraged. Please contact John Ferron at:

> John Ferron University of South Florida 4202 East Fowler Ave. EDU 162 Tampa, FL 33620 Work Phone: 813-974-5361 Fax: 813-974-4495 Email: ferron@tempest.coedu.usf.edu